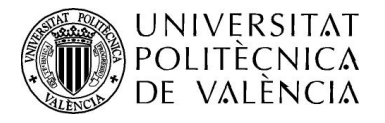

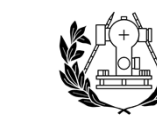

ESCUELA TÉCNICA SUPERIOR<br>DE INGENIERÍA GEODÉSICA<br>CARTOGRÁFICA Y TOPOGRÁFICA

# INICIAMOS LA MATRÍCULA

### BIENVENID@S A LA UPV y BIENVENID@S A LA ETSIGCT

GRACIAS POR ELEGIR EL GRADO DE INGENIERÍA GEOMÁTICA Y TOPOGRAFÍA Y TOPOGRAFÍA

## GRACIAS POR ELEGIR <mark>EL MASTER EN INGENIERÍA GEOMÁTICA Y GEOINFORMACIÓN</mark>

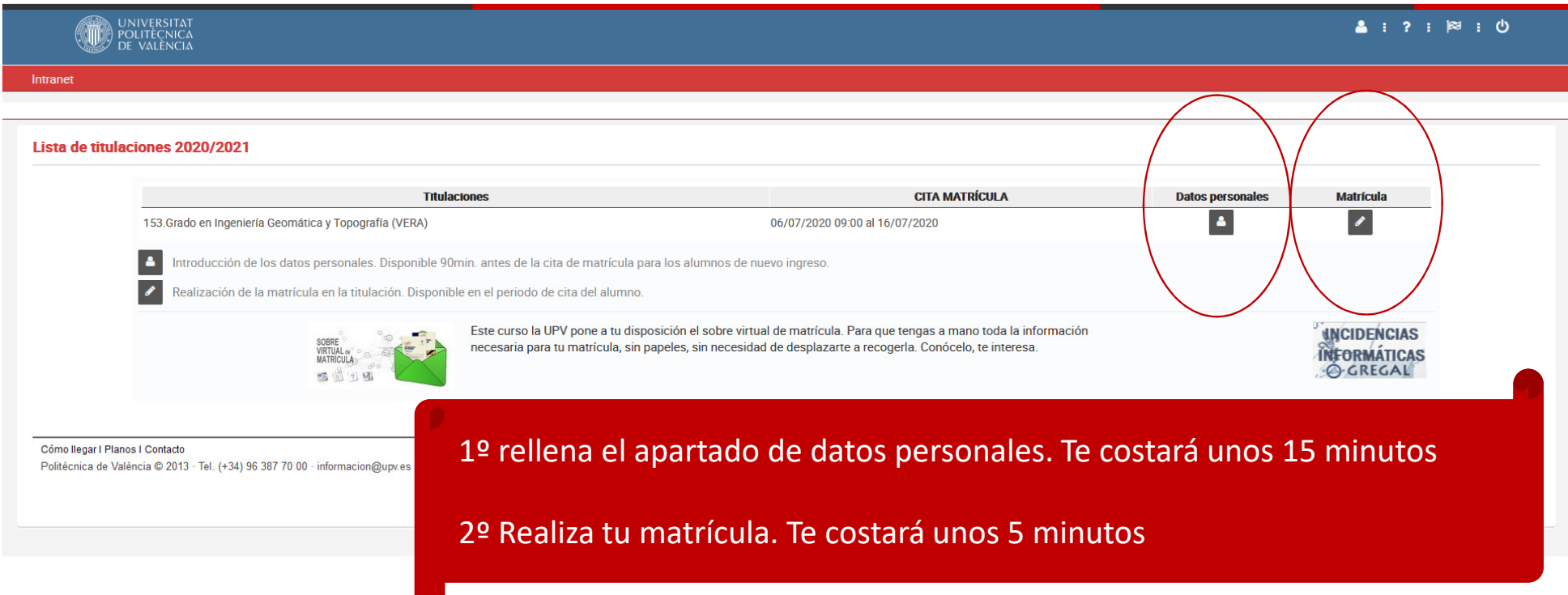

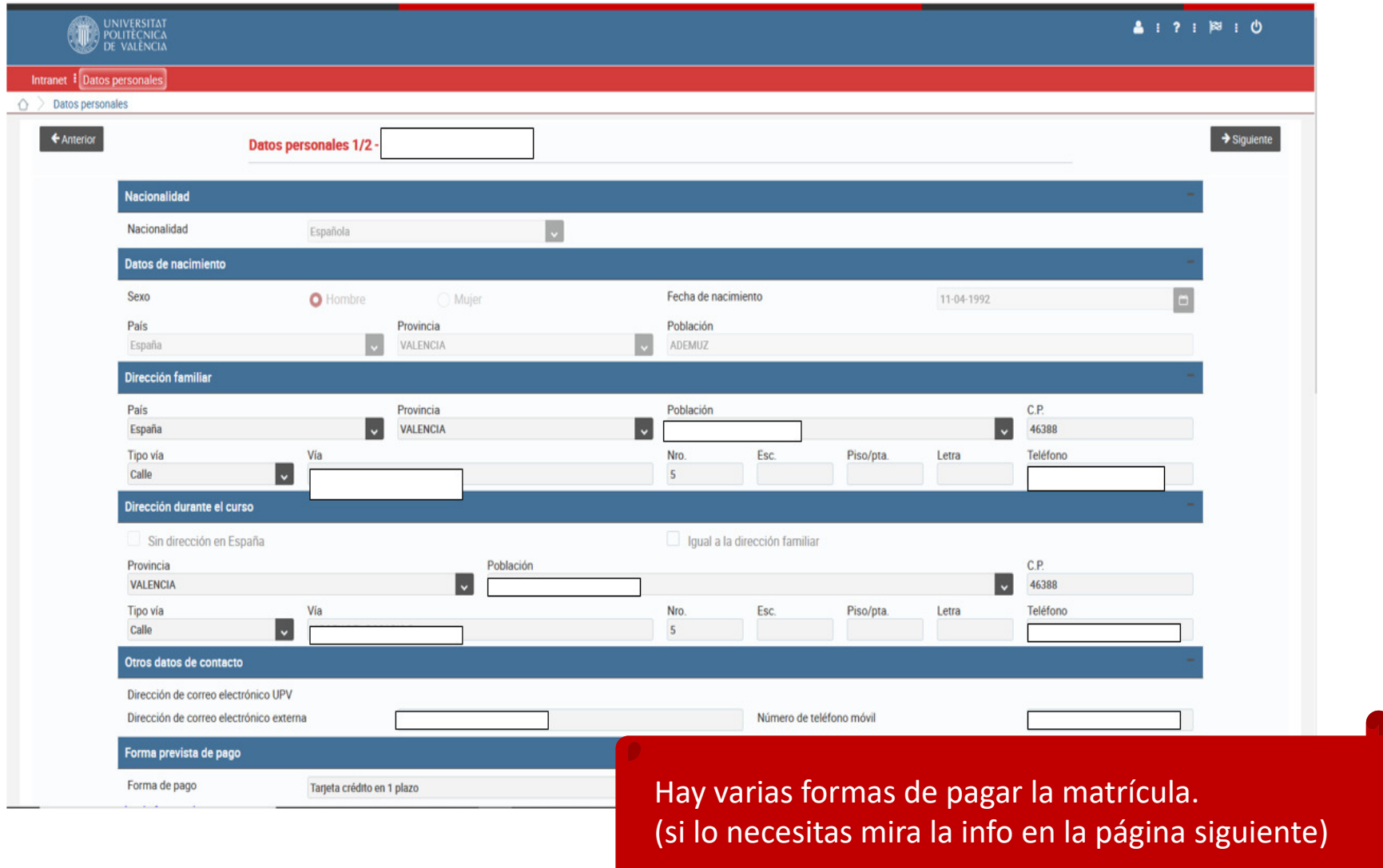

### INFORMACIÓN SOBRE FORMAS DE PAGO

#### **FORMAS DE PAGO**

Las formas de pago que puedes elegir para abonar tu matrícula son las siguientes:

- Cargo en cuenta en 1 plazo
	- o Este recibo se pasará al cobro en la primera quincena del mes de septiembre
- Cargo en cuenta en 2 plazos
	- o El primer plazo se pasará al cobro en la primera quincena del mes de septiembre
	- o El segundo plazo se pasará al cobro en los primeros días del mes de febrero

Los importes de cada plazo serán de la misma cuantía.

En el primer pago se liquidará el importe total de las tasas (seguro obligatorio, carné universitario, apertura de expediente y certificación académica oficial, si procede), más el importe de los créditos matriculados hasta completar el 50% del precio total de tu matrícula. En el segundo plazo se liquidará el importe restante hasta completar el pago total.

En caso de que sea necesario regularizar los importes por modificaciones de matrícula, reconocimientos, etc. se realizarán sobre el segundo plazo, cuyo importe en estos casos aumentará o se reducirá respecto del primero.

- Cargo en cuenta fraccionado por meses
	- o Posibilidad de fraccionamiento en ocho 8 mensualidades entre los meses de septiembre a abril.
	- o El importe mínimo para el fraccionamiento es de 360 €.

En caso de que te matricules más tarde o solicites esta forma de pago una vez iniciado el curso académico, el importe de tu matrícula se fraccionará en los meses que restan desde el mes que se genera el primer recibo hasta el mes de abril.

- · Tarjeta crédito en 1 plazo
	- o Al inicio de curso, recibirás un mail informándote sobre la manera de proceder para realizar el pago en un plazo de tu matrícula
- · Tarjeta crédito en 2 plazos
	- o Al inicio de curso, recibirás un mail informándote sobre la manera de proceder para realizar el pago en dos plazos de tu matrícula

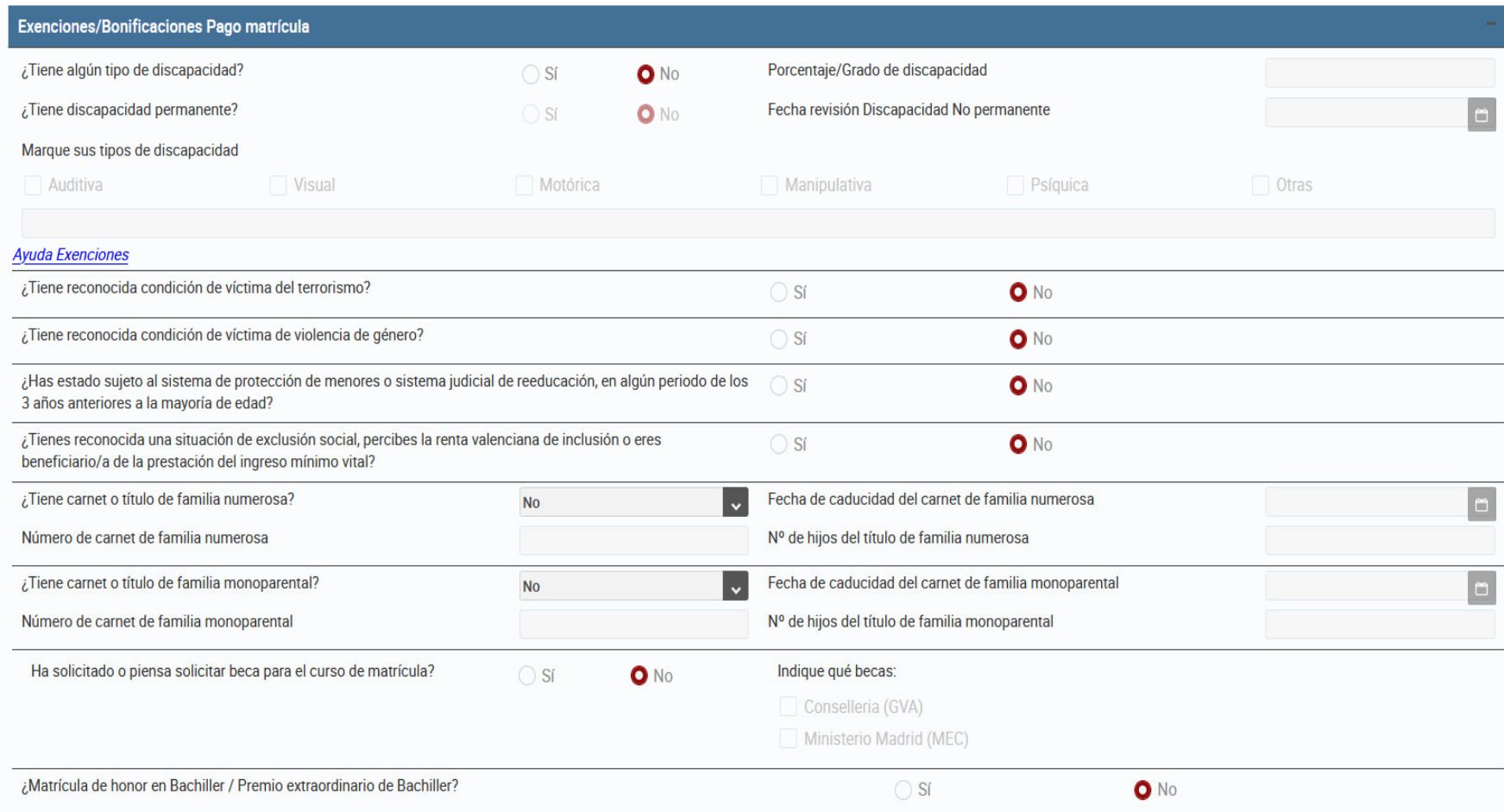

Las Exenciones/Bonificaciones de pago de matrícula hay que justificarlas documentalmente. (si lo necesitas mira la info en la página siguiente)

### INFORMACIÓN SOBRE EXENCIONES/BONIFICACIONES

#### **EXENCIONES/BONIFICACIONES PAGO MATRÍCULA**

De acuerdo con la LEY 20/2017, de 28 de diciembre, de la Generalitat, de tasas:

Estarán exentos del total del pago de las tasas o del 50% de las mismas, los estudiantes con las siguientes condiciones:

- · Discapacidad: Exención total siempre y cuando el grado de discapacidad sea jgual o superior al 33%
	- o En su caso, deberás indicar:
		- El grado de discapacidad
		- Si la discanacidad es nermanente o no
		- En caso de no ser permanente, la fecha de revisión de la misma
		- El tipo de discapacidad
	- . Víctima del terrorismo: Exención total para las víctimas de bandas armadas y elementos terroristas
	- · Víctima de violencia de género: Exención total tanto las víctimas de violencia de género, como sus descendientes de primer grado a su cargo menores de 25 años.
	- Familia numerosa: Exención total cuando se trate de familias numerosas de carácter especial, y exención del 50% cuando se trate de familias numerosas de carácter general.
		- o En su caso, deberás indicar:
			- · Tipo de familia numerosa
			- Fecha de caducidad del carnet de familia numerosa
			- Número de carnet de familia numerosa
			- Nº de hijos incluidos en el título de familia numerosa
	- · Familia monoparental: Exención total cuando se trate de familias monoparentales de carácter especial, y exención del 50% cuando se trate de familias monoparentales de carácter general.
		- o En su caso, deberás indicar:
			- . Tipo de familia monoparental
			- Fecha de caducidad del carnet de familia monoparental
			- Número de carnet de familia monoparental
			- Nº de hijos incluidos en el título de familia monoparental
	- · Estudiantes sujetos al sistema de protección de menores o al sistemas judicial de reeducación en algún periodo de los 3 años anteriores a la mayoría de edad: **Exención total**
	- · Estudiantes en situación de exclusión social/beneficiarios de renta valenciana de inclusión: Exención total

#### ¿Cómo debes acreditar estas condiciones?

- > Discapacidad, familia numerosa y estudiantes en situación de exclusión social/beneficiarios de renta valenciana de inclusión: Puedes autorizar a la universidad a que obtenga los datos referentes a estas condiciones de las diferentes administraciones públicas. En caso de que no sea posible verificar las mismas, deberás justificarlas documentalmente en la Secretaria de tu centro de estudios, subiendo dichos documentos a través de tu Intranet, tal y como se te indicará en el pdf generado al finalizar tu matrícula
- $\blacktriangleright$ Resto de condiciones: documentalmente en la Secretaria de tu centro de estudios, a través de tu intranet, tal y como se te indicará en el pdf generado al finalizar tu matrícula.

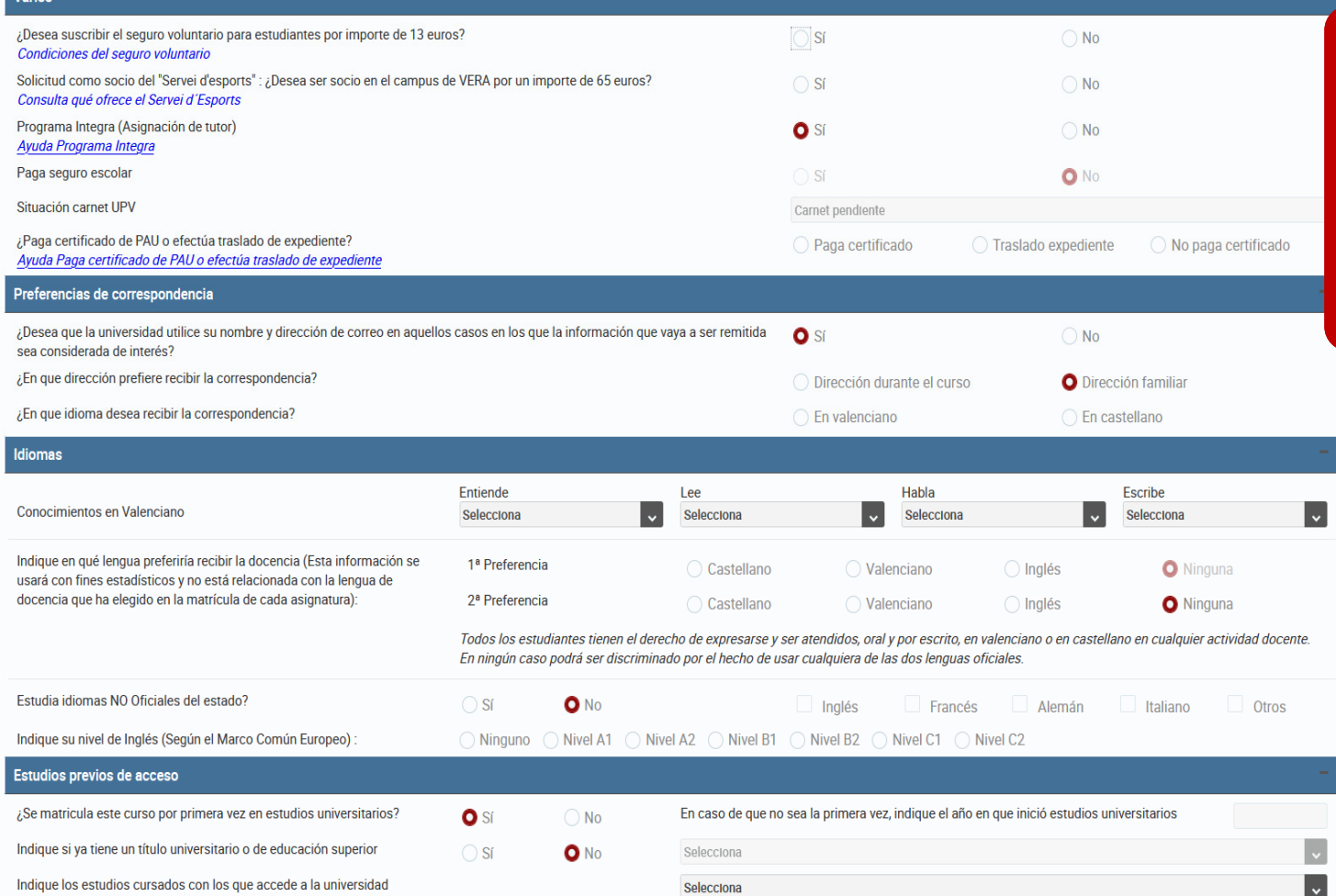

### El seguro voluntario, es adicional al seguro escolar. El Seguro Escolar es obligatorio para los menores de 28 años.

Mas info sobre el Programa Integra y pago de Certificados en las páginas siguientes(alumnos de Grado)

### INFORMACIÓN SOBRE PROGRAMA INTEGRA

### **INTEGRA**

El Programa Integra tiene por objeto facilitar la integración y socialización de los alumnos de nuevo ingreso, así como promover la acción tutorial de profesores y alumnos de la universidad.

La UPV, a través de este programa, desempeña un papel importante en este proceso de adaptación del alumno de nuevo ingreso, con las Jornadas de Acogida y el Plan de Acción Tutorial Universitario (PATU).

- ¿A quién van dirigidas las Jornadas de Acogida? Son sesiones dirigidas exclusivamente a los alumnos de nuevo ingreso de los diferentes centros y titulaciones de la Universitat Politècnica de València (UPV).
- ¿Qué pretenden?

El objetivo primordial es dar la bienvenida a todos los alumnos de primer curso y ofrecerles un conjunto de actividades básicas para dar a conocer la UPV y sus recursos.

También, se pretende:

- o Favorecer la integración de los alumnos, que se conozcan mejor entre ellos, y se sientan más seguros.
- o Informar a los alumnos sobre aspectos relevantes del centro y del grado.
- o Facilitar el conocimiento de los principales espacios en los que se llevará a cabo su proceso de enseñanza-aprendizaje.
- ¿En qué consisten?

Se organizan diferentes actividades, cuya asistencia es obligatoria para los estudiantes de primer curso.

### INFORMACIÓN SOBRE PAGO CERTIFICADO PAU/TRASLADO DE EXPEDIENTE

#### **CERTIFICADO DE PAU/TRASLADO DE EXPEDIENTE**

- $\checkmark$  Si has realizado las PAU en una universidad de la Comunitat Valenciana, y no has estado matriculado en ninguna otra universidad de la Comunitat Valenciana en cursos anteriores, debes elegir la opción Paga certificado PAU.
- $\checkmark$ Si has superado las PAU en una universidad de fuera de la Comunitat Valenciana, debes elegir la opción Traslado de expediente. En este caso debes solicitar un certificado de traslado de expediente en dicha universidad. El importe de este certificado se abona directamente a la universidad donde hiciste las PAU y que trasladará tu expediente a esta universidad (no lo abonas en tu matrícula de la UPV).
- Si has accedido a la universidad a través de alguna de las siguientes vías de acceso: ✓
	- Prueba de Acceso a la Universidad para mayores de 25 y 45 años
	- Acceso para mayores de 40 años mediante acreditación de experiencia laboral y  $\bullet$ profesional
	- · Titulado Universitario
	- · Ciclo Formativo de Grado Superior (si no has te has presentado a la fase voluntaria de las PAU)

Debes elegir la opción No paga. No obstante, en el caso de haber accedido a la universidad a través de la Prueba de Acceso a la Universidad para mayores de 25 y 45 años, o mediante la acreditación de experiencia laboral y profesional para mayores de 40 añós, debes dirigirte a la universidad en la que hayas realizado las pruebas y solicitar y abonar el certificado correspondiente.

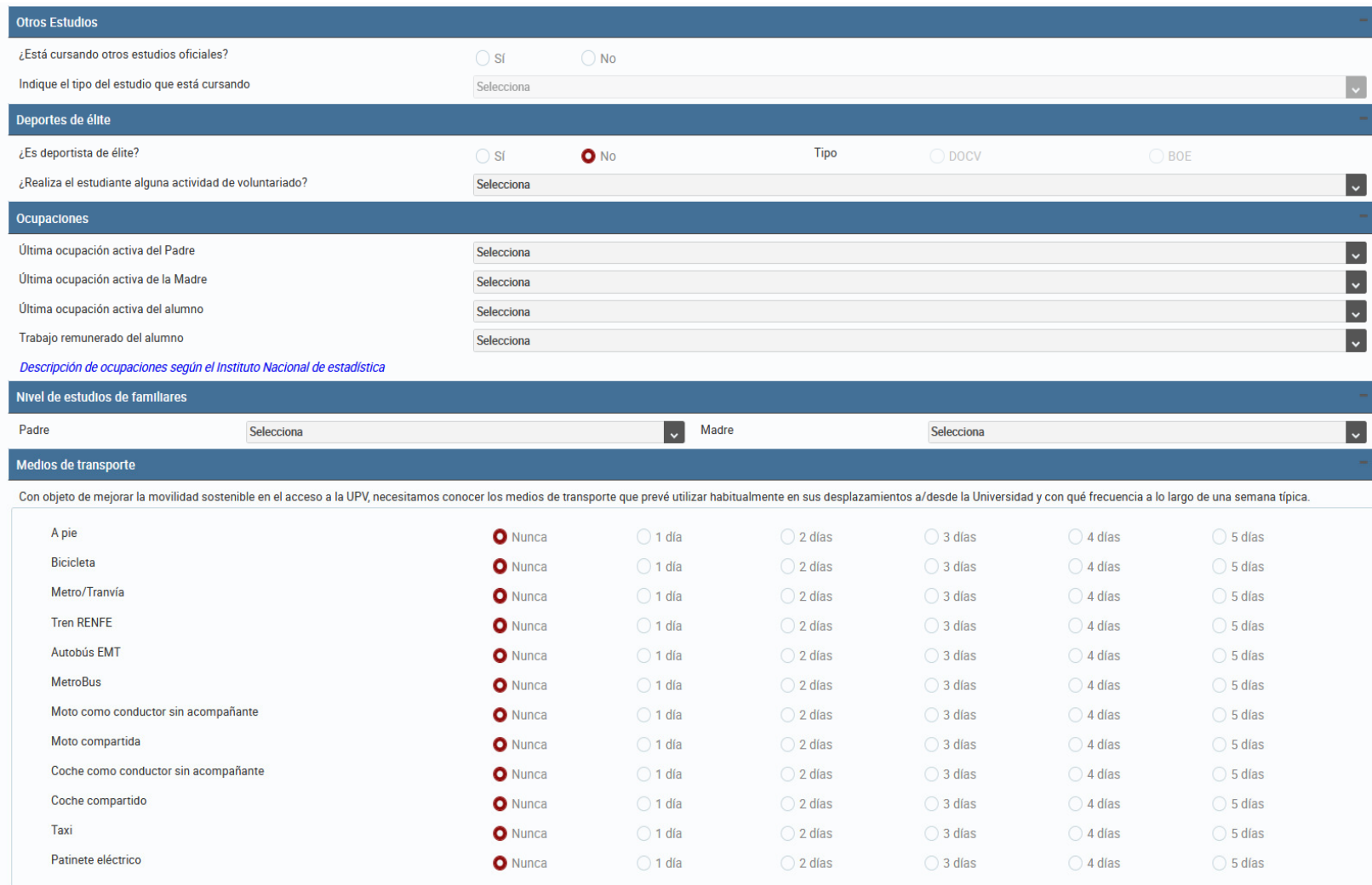

#### Motivos por los que ha elegido la Universitat Politècnica de València

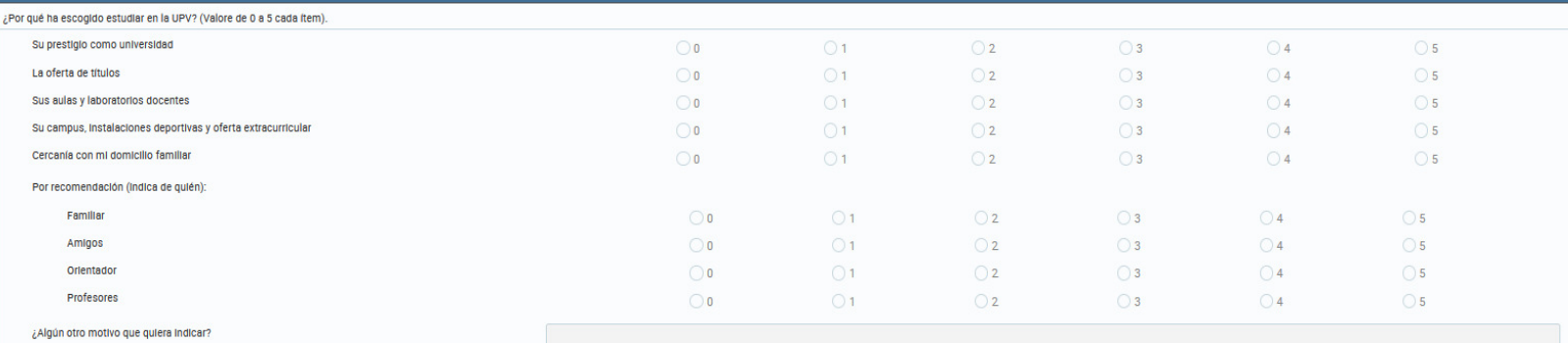

#### .<br>Motivos por los que ha elegido este grado

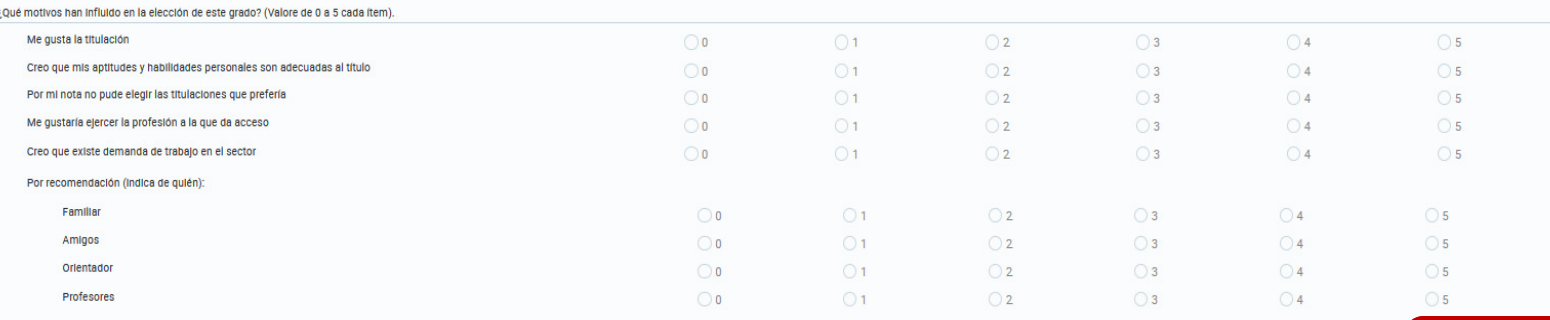

¿Algún otro motivo que quiera indicar?

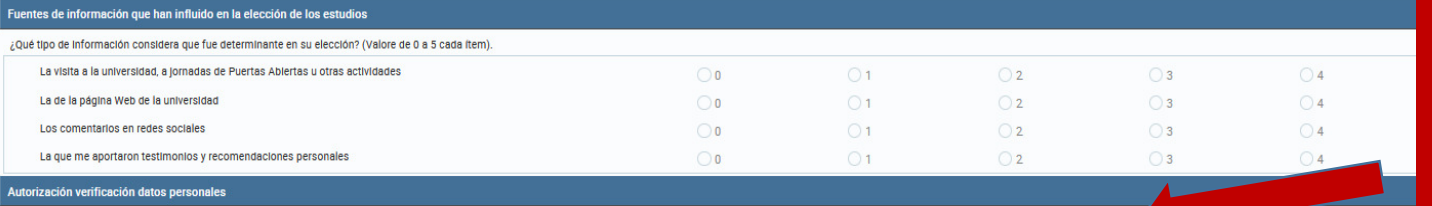

Si marcas la autorización de Verificación de Datos Personales, evitará que tengas que presentar ciertos documentos justificativos presencialmente

Autorizo a la Universitat Politècnica de València a recabar información personal en poder de otras Administraciones Públicas para la verificación de la misma. En su defecto, presentaré los certificados pertinentes cuando s

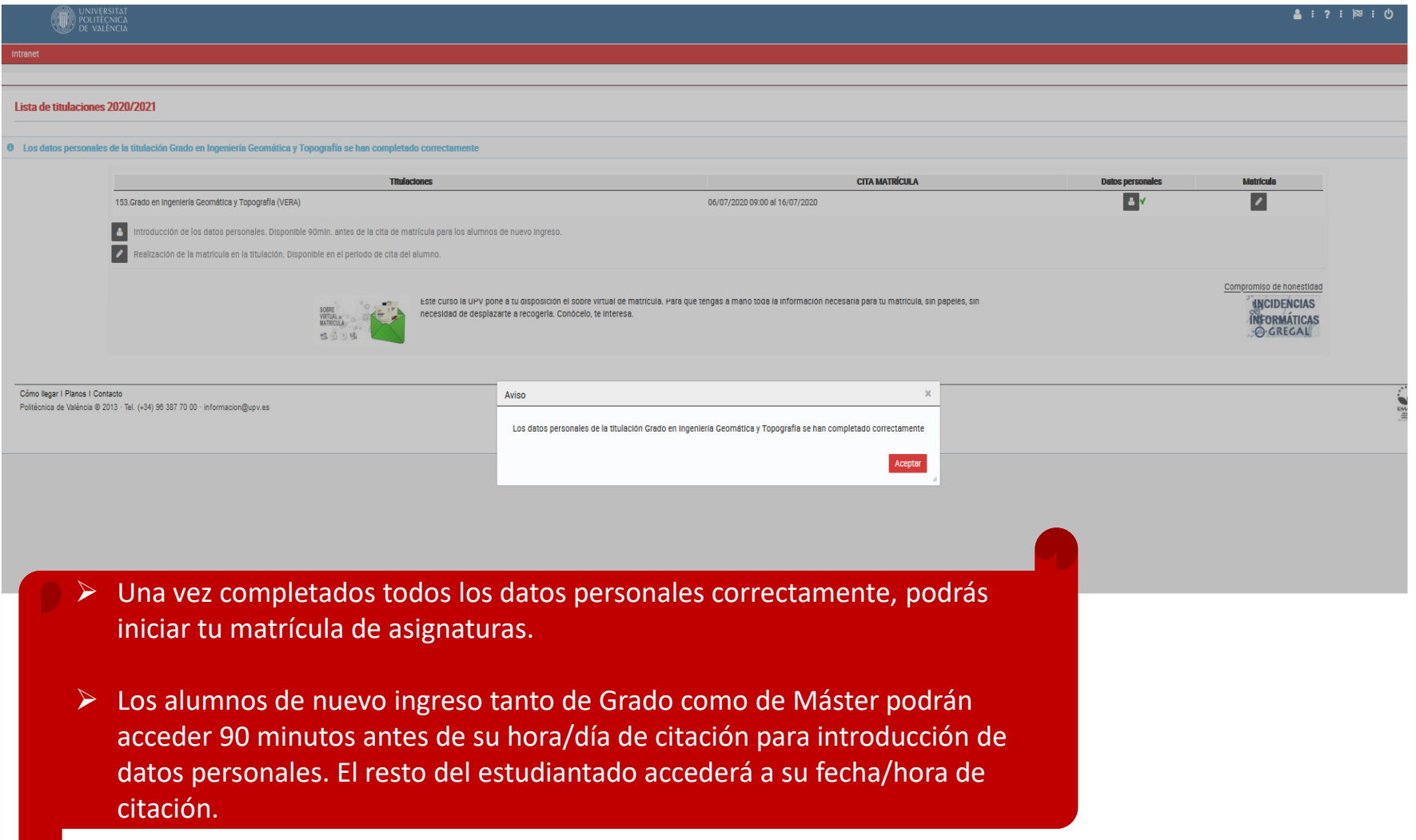

El precio de la matrícula será orientativo. Cuando la GVA publique el decreto de tasas universitarias se recalculará y pasará a ser el definitivo

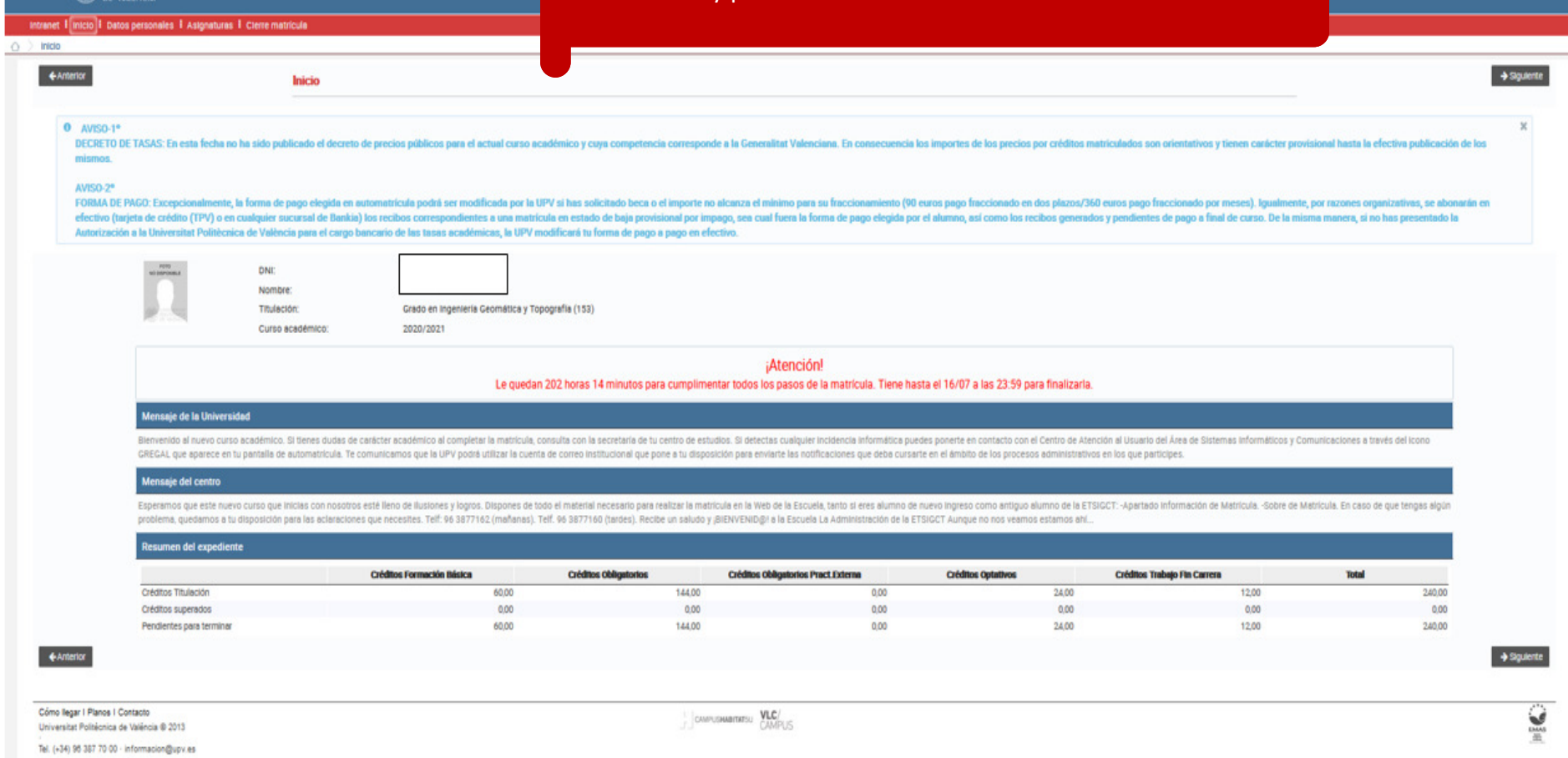

**DE UNIVERSITAT** 

 Deberás poner el mismo grupo para todas las asignaturas de 1º.  $\blacktriangleright$ UNIVERSITAT း ဗ No selecciones el avión, pues en este año no te puedes ir de Erasmus (para  $\blacktriangleright$ alumnos de Grado), si acaso ya en algún curso posterior.Intranet : Inicio : Datos personales : Asignaturas : Cierre matrícula  $\Diamond$  > Asignaturas  $\leftarrow$  Anterior  $\rightarrow$  Siguiente **Asignaturas** Asignaturas  $\overline{\phantom{a}}$ Bloque Obligatorio Nuevo Ingreso - Primero **Grupos Genéri** Modulo **TODOS** Materia **TODOS** RECUERDE: Ha de matricularse de todas las asignaturas del bloque seleccionado. Cod. **Créditos Asignatura** Semestre Tipo ( **Grupo** Acciones  $\sqrt{8}$ 4,50 11354 Ajuste de observaciones  $1°B$ Obl  $\mathbf{z}$ 11333 Algebra  $1°A$ 6,00 FBa  $\mathbf{X}$ 11332 Cálculo  $1°A$ 6,00 FBa  $| \cdot |$  x 11348 Cartografía 1°B 6,00 Obl  $\mathbf{X}$ 11337  $1°A$  $6,00$ FBa Informática  $| \cdot |$  x 11353 Ingeniería ambiental  $1°B$ 4,50 Obl  $\mathbf{z}$   $\mathbf{x}$ Instrumentación y observaciones topográficas  $1°B$ 4,50 11342 Obl  $\mathbf{z}$ 11335 Mecánica  $1°A$ 6,00 FBa  $\mathbf{v}$  x 11334 Métodos matemáticos  $1°B$ 6,00 FBa  $\mathbf{y}$  x Técnicas de representación gráfica  $1°A$ 6,00 FBa 11339  $\mathbf{z}$ 11359 Urbanismo y ordenación del territorio 1°B 4,50 Obl Total créditos matriculados en asignaturas no superadas: 0,00 Matriculada **V** Aprobada ? Pendlente  $\sqrt{\frac{3}{2}}$  Borrar Matrícula normal Matrícula en Movilidad ł, Atención: **4** Anter La matrícula que hagas ahora es definitiva para todo el curso.Una vez finalizada ya no se podrá modificar.Cómo llegar | Planos | Contacto CAMPUSHABITATSU VLC/ Universitat Politècnica de València ® 2013 Tel. (+34) 96 387 70 00 · informacion@upv.es

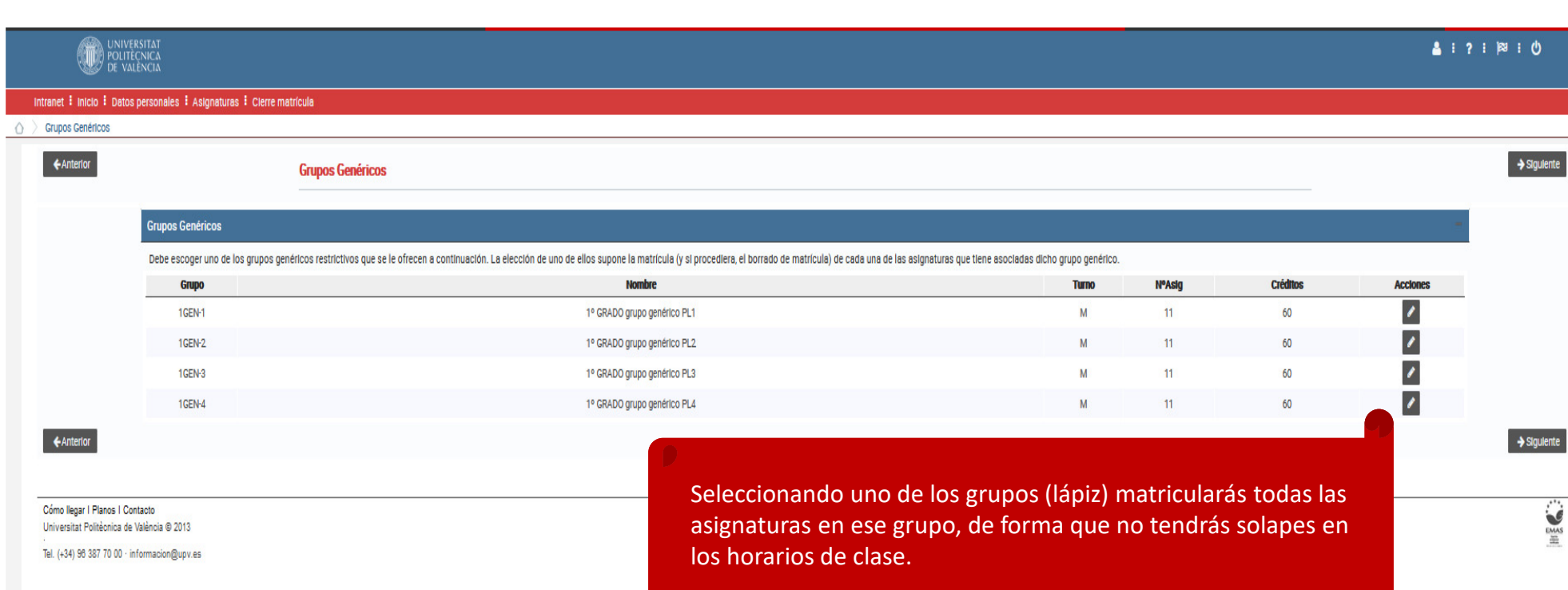

- $\triangleright$  Puedes cambiar de grupo (goma de borrar) para seleccionar otro.
- Comprueba que tienes el total de créditos matriculados.

UNIVERSITAT<br>POLITECNICA<br>DE VALÈNCIA

 $\Diamond$  > Asignaturas  $\leftarrow$  Anterior

Intranet : Inicio : Datos personales : Asignaturas : Cierre matrícula

**Asignaturas** 

 $\triangleright$  Si tuvieras alguna dificultad especial para seguir todo el curso completo,<br>modrías colicitar motríquia a Tiempo Paraial, osí nodrías cursos entre 1911 podrías solicitar matrícula a Tiempo Parcial, así podrías cursar entre 18 y 40 créditos.

 $2:7:18:0$ 

 $\rightarrow$  Siguiente

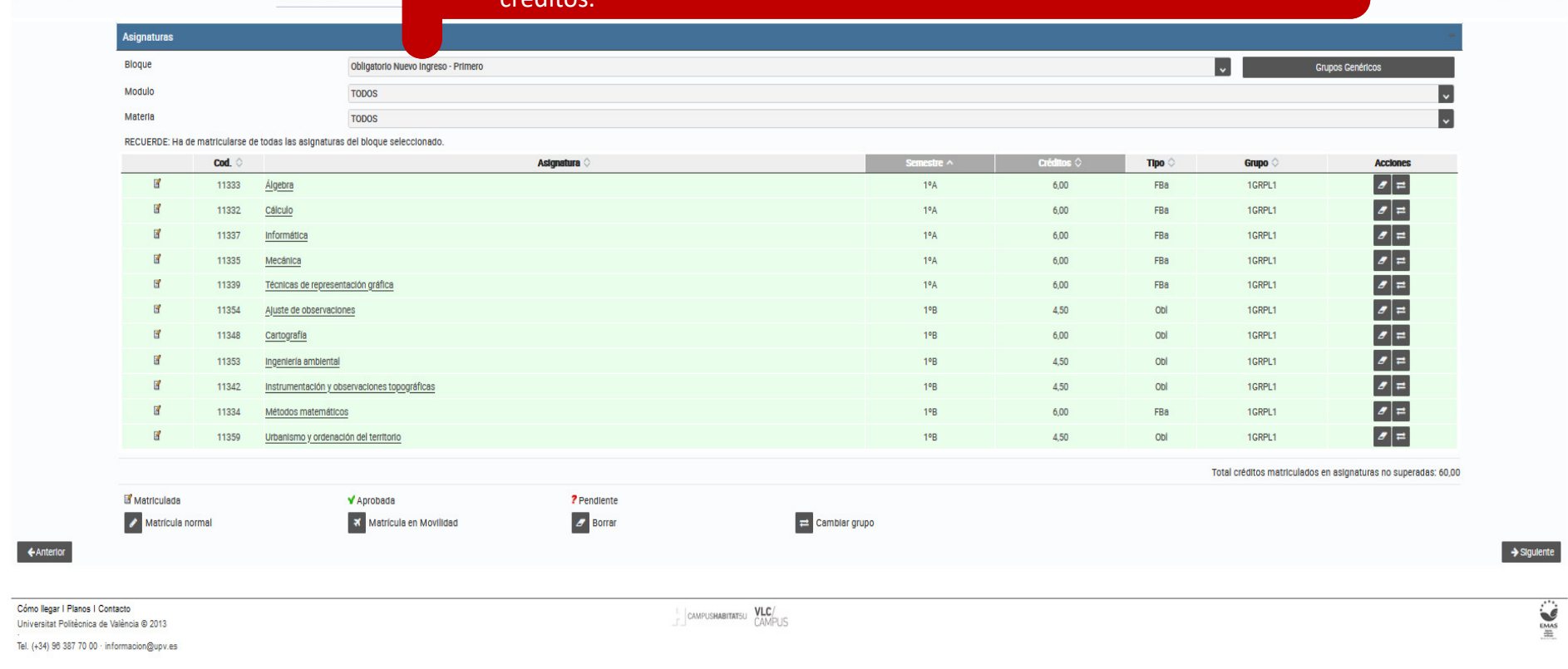

#### Intranet | Inicio | Datos personales | Asignaturas | Cierre matrícula Clerre matrícula  $\circ$ ← Anterior Cierre matrícula **Finalizar Matrícula** Verifique la siguiente información y si es correcta, confirmela pulsando el botón Finalizar. Posteriormente, podrá imprimir el resguardo de su matrícula que será almacenado en formato PDF para posteriores verificaciones, s Finalizar Asignaturas y datos de matrícula  $Cred.$ Cod Materia Tipo: Grupo Curso y Sem. Nº de Mat Imp. Créd. Imp. Total Imp. Pago 11354 Ajuste de observaciones  $M-013$ Obl 1GRPL1  $1°B$ 4,50  $20,27$ 91,22 91,22 11333 Álgebra  $M-001$ FBa 1GRPL1  $1°A$  $6,00$  $\overline{1}$ 20,27 121,62 121,62 11332 Cálculo  $M-001$ FBa 1GRPL1  $1°A$  $6,00$ 20,27 121,62 121,62 11348  $M-009$ Obl 1GRPL1  $1°B$ 6.00 Cartografia 20.27 121.62 121.62  $\overline{1}$ 11337  $M-003$ FBa 1GRPL1  $1°A$  $6.00$ 121.62 Informática  $20.27$ 121.62 11353  $M - 012$  $Q<sub>DI</sub>$ 1GRPL1  $1°B$ 4.50 20.27  $91.22$  $91.22$ Ingeniería ambiental 11342 Instrumentación y observaciones topográficas M-007 Obl 1GRPL1  $1°B$ 4.50 20.27 91.22 91.22 11335  $M-002$ FBa 1GRPL1  $1°A$ 6.00  $\overline{1}$ 20.27 121.62 121.62 Mecánica 11334 Métodos matemáticos  $M-001$ FBa 1GRPL1  $1°B$  $6.00$ 20.27 121.62 121.62 FBa  $1°A$  $6,00$ 11339 Técnicas de representación gráfica  $M·004$ 1GRPL1  $\overline{1}$ 20,27 121,62 121,62 11359 Urbanismo y ordenación del territorio  $M-015$ Obl 1GRPL1  $1°B$ 4,50 20,27 91,22 91,22  $\overline{1}$ **Otros** Carnet/Tarjeta. 5,87 Apertura Expediente... 27,34 **TOTAL CRÉDITOS** 60,00 **TOTAL IMPORTE** 1.249,41 € **IMPORTE A PAGAR** 1.249,41€ Forma prevista de pago Forma de pago Tarjeta crédito en 1 plazo Una vez matricules las asignaturas, podrás ver los importes de ← Anterior tu matrícula que tendrás que abonar según la forma de pago que hayas elegido previamente.Cómo llegar | Planos | Contacto CAMPUSHABITATSU VLC/ Universitat Politécnica de Valência @ 2013 Tel. (+34) 96 387 70 00 · informacion@upv.es

UNIVERSITAT<br>POLITECNICA<br>DE VALENCIA

4171800

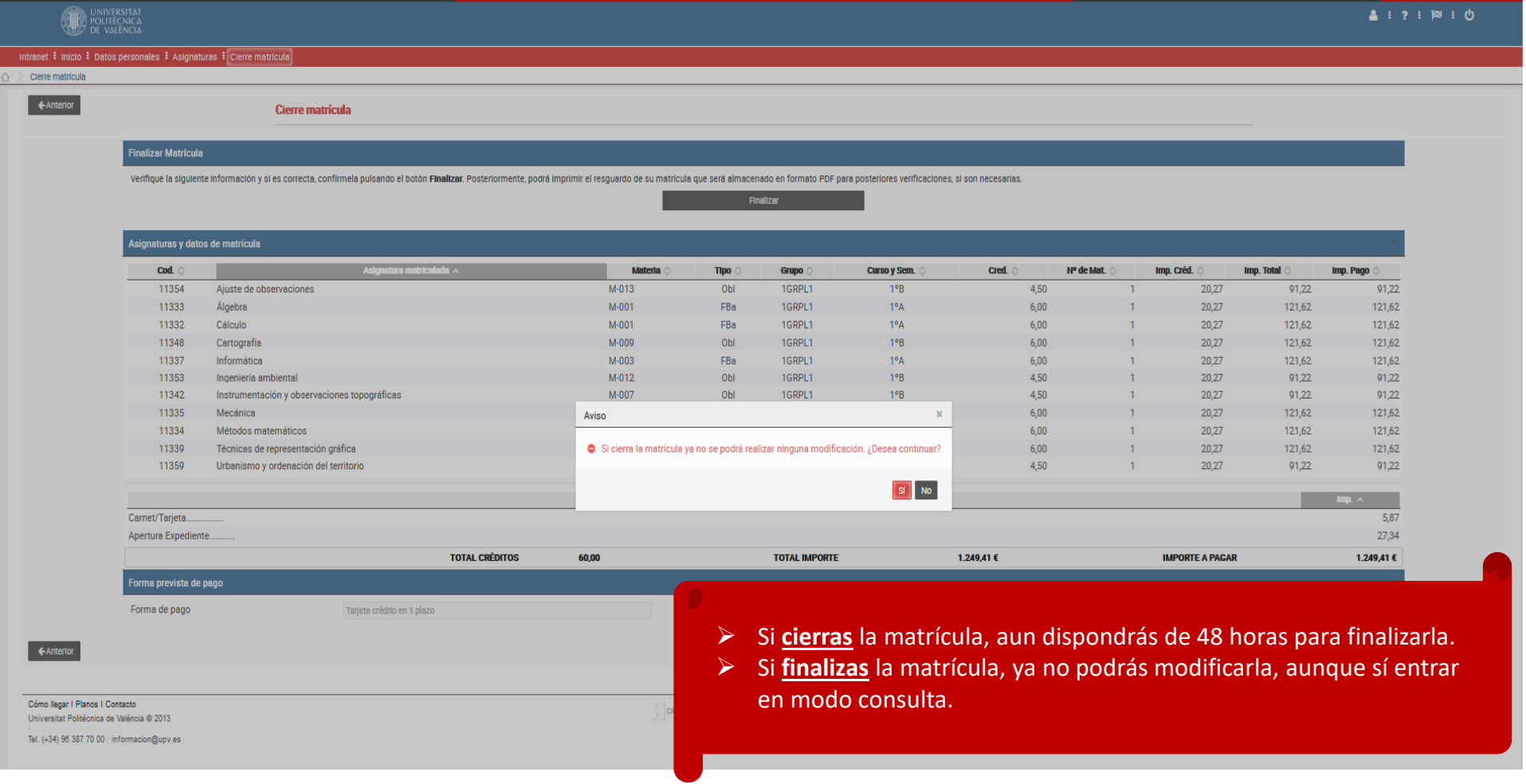

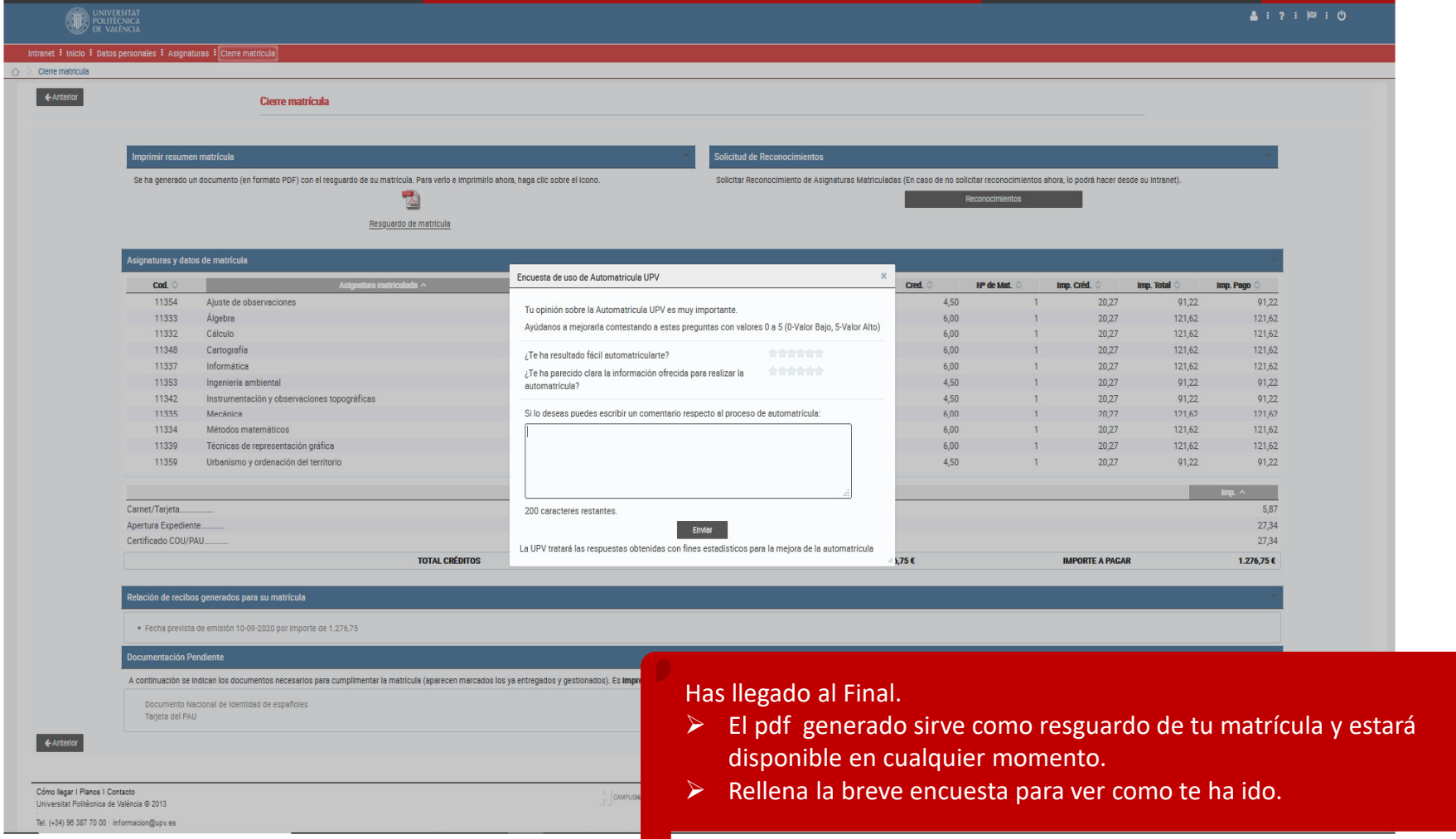

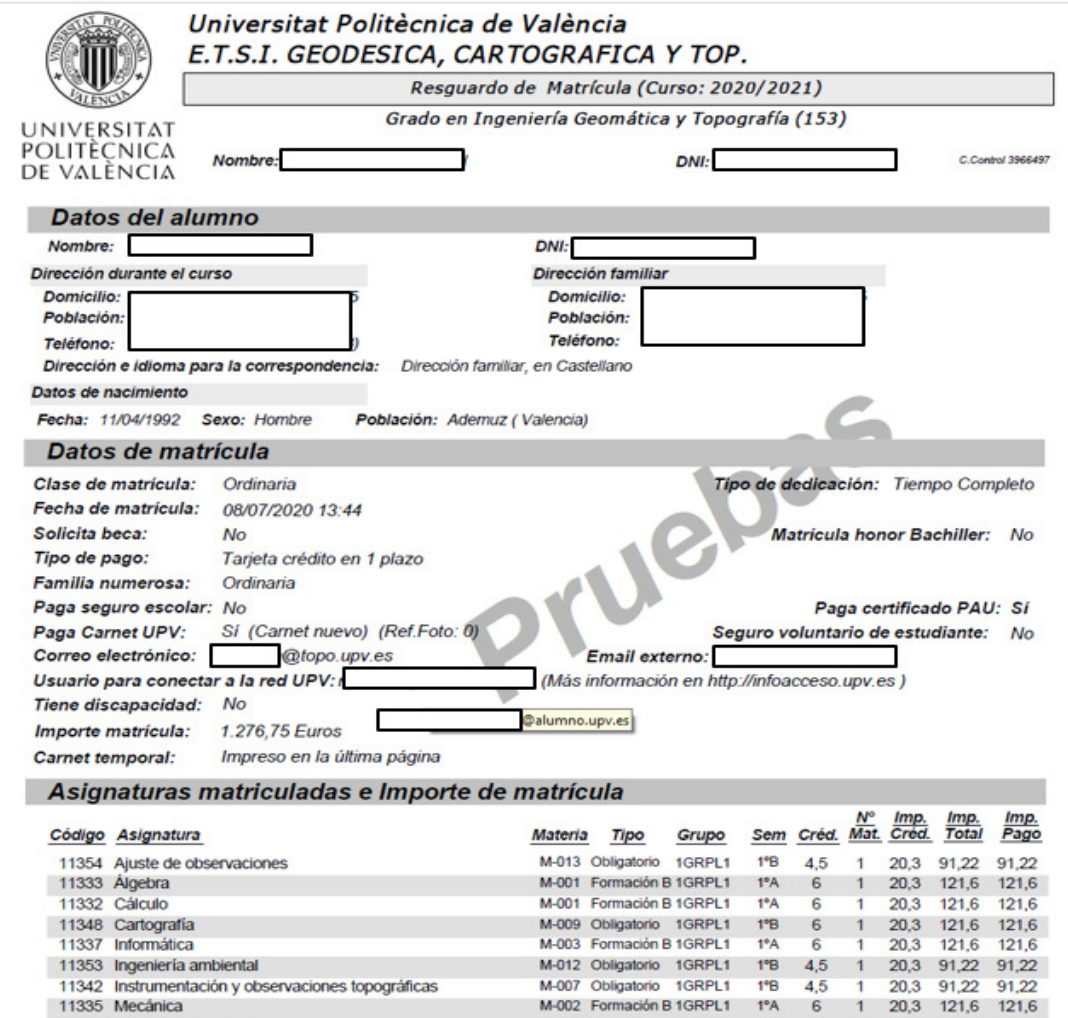

- $\triangleright$  El resguardo de tu matrícula contiene información muy importante.
- $\triangleright$  Se genera una cuenta de correo electrónico XXX**@topo.upv.es** para contactar contigo. La puedes redireccionar a tu mail personal.
- Además, se genera un usuario para conectar a la red UPV. XXX**@alumno.upv.es**

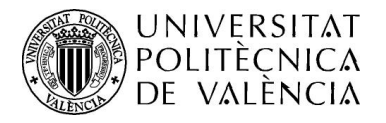

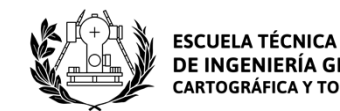

*¡CONSEGUIDO!* 

## **FIN DE MATRÍCULA**

### SI TIENES DUDAS CONTACTA CON NOSOTROS EN NUESTRA WEB (CONTACTO) APARECEN LAS DIFERENTES FORMAS

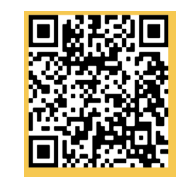

21